Radzyń Podlaski, 01.07.2023 r.

### **Rozporządzenie Prezesa PrezesTeam dot. powstania nowego turnieju organizowanego przez Stowarzyszenie PrezesTeam o nazwie PrezesTeam Counter-Strike Masters**

Na podstawie § 7 ust. 3. lit. a., § 8 lit. e., oraz § 11 obowiązującego Statutu PrezesTeam z dnia 1 stycznia 2023 r., zarządzam, co następuje:

**§ 1**

Z dniem 1 lipca 2023 r. utworzony zostaje nowy turniej organizowany przez Stowarzyszenie PrezesTeam. Nowy turniej będzie obejmował rozgrywki w gry komputerowe z serii Counter-Strike.

#### **§ 2**

Nowy turniej otrzymuje nazwę: PrezesTeam Counter-Strike Masters.

#### **§ 3**

Turniej PrezesTeam Counter-Strike będzie mógł odbywać się w dwóch trybach:

- 1) w trybie online;
- 2) w trybie stacjonarnym.

#### **§ 4**

Ustala się Oficjalny Logotyp turnieju PrezesTeam Counter-Strike Masters, którego wzór określa Załącznik nr 1 do niniejszego Rozporządzenia.

#### **§ 5**

Ustala się Regulamin turnieju PrezesTeam Counter-Strike Masters, którego brzmienie określone jest w Załączniku nr 2 do niniejszego Rozporządzenia.

#### **§ 6**

#### **Rozporządzenie wchodzi w życie z dniem podpisania (1 lipca 2023 r.).**

mgr Wojciech Niewęgłowski (Prezes PrezesTeam Wojciech Niewęgłowski)

Strona 1 | 21

*Załącznik nr 1 do Rozporządzenia*

# **OFICJALNY LOGOTYP TURNIEJU PREZESTEAM CYBERFOOTBALL SUPER LEAGUE**

*Wykonanie: Minister Cyfryzacji PrezesTeam Marcin Kap*

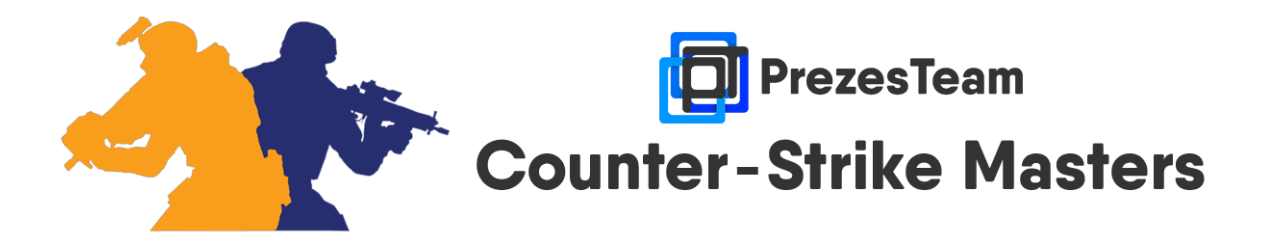

mgr Wojciech Niewęgłowski (Prezes PrezesTeam Wojciech Niewęgłowski)

Strona 2 | 21

*Załącznik nr 2 do Rozporządzenia* 

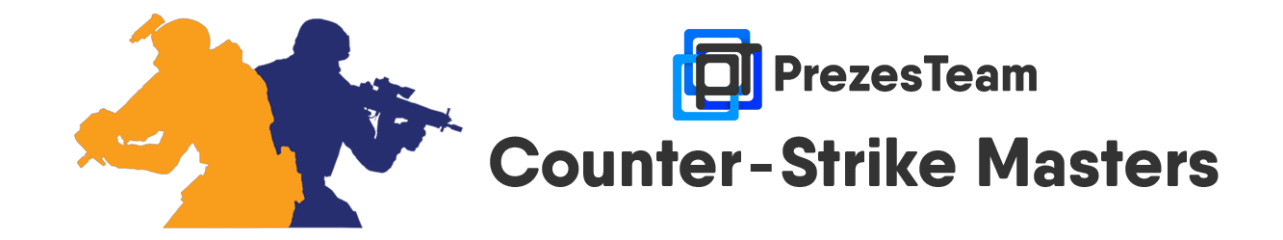

# **REGULAMIN TURNIEJU PREZESTEAM COUNTER-STRIKE MASTERS**

# **ROZDZIAŁ I**

### **INFORMACJE OGÓLNE**

#### **§ 1**

- 1. Organizatorem turnieju jest Stowarzyszenie PrezesTeam.
- 2. Turniej rozgrywany jest za pomocą gry komputerowej o nazwie "Counter Strike : Global Offensive", która jest za darmo udostępniona do gry na platformie Steam.
- 3. Turniej odbywa się w trybie online lub w trybie stacjonarnym.
- 4. Przepisy dotyczące każdego z trybów opisane są w innych sekcjach Regulaminu, pt. "Tryb online" oraz "Tryb stacjonarny".
- 5. Każdy z uczestników turnieju zobowiązany jest do zapoznania się z Regulaminem turnieju oraz do jego przestrzegania. Zgłoszenie się do turnieju równoważne jest akceptacji postanowień Regulaminu.
- 6. Udział w turnieju jest bezpłatny i otwarty szczególnie dla osób zrzeszonych w Stowarzyszeniu PrezesTeam oraz dla ich znajomych.
- 7. Minimalna ilość uczestników to 4 osoby. Maksymalna liczba zależy od trybu rozgrywanego turnieju. W trybie online górna granica to 30 osób,

Strona 3 | 21

natomiast w trybie stacjonarnym górny limit to 6 osób. W szczególnych przypadkach Organizatorzy mogą podjąć decyzję o rozszerzeniu górnego limitu miejsc. Decyduje kolejność wysłanych zgłoszeń.

- 8. Warunkiem uczestnictwa jest wypełnienie oraz wysłanie zgłoszenia za pomocą formularza zgłoszeniowego, który dostępny jest na stronie [https://prezes-team.opx.pl/application\\_csm.php](https://prezes-team.opx.pl/application_csm.php). Więcej o przebiegu rekrutacji opisane jest w innej sekcji Regulaminu, pt. "Zgłoszenia do turnieju".
- 9. Za złamanie Regulaminu grożą kary opisane w oddzielnej sekcji Regulaminu pt. "Działania zabronione i kary".

### **ROZDZIAŁ II**

### **TRYB ONLINE**

#### **§ 2**

Turniej w trybie online odbywa się nie częściej niż raz w miesiącu.

#### **§ 3**

#### **Rozgrywka meczowa:**

- 1. Rozgrywki w trybie online prowadzone są za pomocą trybu gry "Deathmatch - każdy na każdego".
- 2. Serwer, na którym przeprowadzane są rozgrywki, jest tworzony i przygotowywany przez Organizatorów według przepisów innej sekcji Regulaminu, pt. "Serwer".
- 3. Przepisy ogólne rozgrywki w trybie online opisane są w § 4.
- 4. Całe zawody składają się z pięciu map.
- 5. Czas trwania rozgrywki na jednej mapie to 10 minut.
- 6. Pula dopuszczalnych map w trybie online znajduje się w Załączniku nr 5 do Regulaminu, pt. "Pula map w trybie online".
- 7. Mapy wybierane są poprzez głosowanie, które przeprowadzane jest przed rozpoczęciem turnieju. W głosowaniu biorą udział jedynie uczestnicy turnieju.
- 8. Przepisy dotyczące głosowania ws. wyboru map opisane są w § 5.
- 9. Poszczególne mapy będą uruchamiane w momencie, gdy wszyscy gracze wyrażą gotowość do rozpoczęcia gry, z zastrzeżeniem, że przerwa między mapami nie może być dłuższa niż 15 minut. Jeśli do tego czasu nie wszyscy gracze wyrażą gotowość do rozpoczęcia gry, to

mapa zostanie uruchomiona bez obecności tych zawodników (będą mogli dołączyć w trakcie rozgrywki).

- 10. Zabronione jest używanie automatycznych karabinów wyborowych (SCAR-20 i G3SG1).
- 11. Zabronione jest długotrwałe stanie w miejscu i czekanie na przeciwnika w celu uzyskania oczywistej przewagi.
- 12.W przypadku wystąpienia problemów technicznych po stronie Organizatorów turnieju oraz:
	- a. minęło mniej niż 70% czasu gry na mapie mapa zostanie powtórzona;
	- b. minęło przynajmniej 70% czasu gry na mapie mapa nie będzie powtarzana, a zawodnicy uzyskają 70% punktów z punktacji opisanej w § 4 ust. 2.
	- c. minęło przynajmniej 90% czasu gry na mapie mapa nie będzie powtarzana, a zawodnicy uzyskają pełną pulę punktów z punktacji opisanej w § 4 ust. 2.
- 13.W przypadku wystąpienia problemów technicznych po stronie Organizatorów, po zakończeniu turnieju przeprowadzona zostanie analiza zapisu wideo z rozgrywki na danej mapie, na której wystąpiły problemy techniczne, w celu ustalenia dokładnego czasu wystąpienia problemów technicznych.
- 14.W przypadku potrzeby powtórzenia mapy na podstawie § 3 ust. 12 lit. a., zostanie uzgodniony termin, w którym powtórzona zostanie mapa, dogodny dla wszystkich uczestników turnieju.
- 15.W przypadku wystąpienia problemów technicznych po stronie Uczestnika turnieju (np. utrata połączenia) rozgrywka na danej mapie zostanie zapauzowana do czasu powrotu zawodnika, z zastrzeżeniem, że czas oczekiwania nie przekracza 15 minut.

#### **§ 4**

#### **Przepisy ogólne:**

- 1. Miejsca na poszczególnej mapie wyznaczane są za pomocą punktów gry (wyliczone punkty przez grę).
- 2. Za zajęte miejsca na poszczególnej mapie przyznaje się punkty na podstawie poniższej punktacji:
	- a. za pierwsze miejsce przyznaje się 10 pkt;
	- b. za drugie miejsce przyznaje się 8 pkt;
	- c. za trzecie miejsce przyznaje się 6 pkt;
	- d. za czwarte miejsce przyznaje się 4 pkt;
	- e. za piąte miejsce przyznaje się 2 pkt;
	- f. za szóste miejsce przyznaje się 1 pkt;
	- g. za siódme i kolejne miejsca: 0 pkt.
- 3. Punkty gry to punkty automatycznie wyliczone przez grę na poszczególnej mapie (zależne od używanych broni, ilości zabójstw i innych czynników zgodnych z założeniami trybu gry).
- 4. Małe punkty to stosunek zabójstw do poniesionych śmierci podczas gry.
- 5. Uzyskane punkty na poszczególnych mapach, wyliczone na podstawie przepisów § 4 ust. 2, są sumowane.
- 6. Uzyskane punkty gry na poszczególnych mapach są sumowane.
- 7. O końcowej kolejności w klasyfikacji turnieju decydują:
	- a. uzyskane punkty, obliczone na podstawie § 4 ust. 5.;
	- b. bilans małych punktów;
	- c. większa liczba zabójstw;
	- d. uzyskane punkty gry, obliczone na podstawie § 4 ust. 6.;
	- e. miejsce w Ogólnej Klasyfikacji Medalowej;
	- f. losowanie.

#### **§ 5**

#### **Wybór map:**

- 1. Wyboru pięciu map z puli dopuszczalnych map (o której mowa w § 3 ust. 6), które bedą rozgrywane podczas turnieju dokonuje się poprzez głosowanie typu pick/ban według przepisów opisanych w kolejnych ustępach tego paragrafu.
- 2. Podczas wysyłania zgłoszenia do turnieju każdy uczestnik turnieju uzupełnia listę pięciu pożądanych map w kolejności od najbardziej pożądanej oraz listę trzech niechcianych map w kolejności od najbardziej niechcianej.
- 3. Każda pozycja w liście ma znaczenie ze względu na to, że wg pozycji będą przyznawane punkty dla mapy zgodnie z poniższym schematem:
	- a. lista pożądanych map (lista "pick"):
		- pierwsza pozycja w liście: 5 pkt;
		- druga: 4 pkt;
		- trzecia: 3 pkt;
		- czwarta: 2 pkt;
		- piąta: 1 pkt.
	- b. lista niechcianych map (lista "ban"):
		- pierwsza pozycja w liście: -5 pkt;
		- druga: -3 pkt;
		- trzecia: -1 pkt.
- 4. Punkty uzyskane w obu listach (dodatnie oraz ujemne) od wszystkich uczestników turnieju są sumowane.
- 5. Pięć map z największą ilością punktów zostaną wybrane (pick), a trzy mapy z najmniejszą ilością punktów zostaną odrzucone (ban).
- 6. W przypadku równej ilości punktów o wyborze do puli pięciu map rozstrzygnie losowanie.
- 7. Podczas turnieju mapy będą rozgrywane w kolejności od największej do najmniejszej ilości uzyskanych punktów w głosowaniu. W przypadku równej liczby punktów o kolejności map rozstrzygnie losowanie.

# **ROZDZIAŁ III**

### **TRYB STACJONARNY**

#### **§ 6**

Turniej w trybie stacjonarnym odbywa się nie częściej niż raz na trzy miesiące.

#### **§ 7**

Dana edycja turnieju w trybie stacjonarnym odbędzie się w dniu ustalonym po porozumieniu Prezesa PrezesTeam z Gospodarzem Miejsca, w którym turniej będzie się odbywał. Godzina rozpoczęcia turnieju również zostanie ustalona na podobnych zasadach.

#### **§ 8**

W trybie stacjonarnym przed oficjalnym rozpoczęciem turnieju wskazane jest odegranie hymnu danej edycji turnieju przy postawie stojącej lub siedzącej.

#### **§ 9**

#### **Rozgrywka meczowa:**

- 1. Rozgrywki w trybie stacjonarnym prowadzone są za pomocą trybu gry ., 1 vs 1" (jeden na jednego).
- 2. Serwer, na którym przeprowadzane są rozgrywki, jest tworzony i przygotowywany przez Organizatorów według przepisów innej sekcji Regulaminu, pt. "Serwer".
- 3. Turniej w trybie stacjonarnym rozgrywany jest systemem ligowym.
- 4. Jeden mecz składa się z maksymalnie trzech map (zasada BO3 jeśli jeden zawodnik wygra dwie pierwsze mapy, trzecia mapa nie będzie rozgrywana).
- 5. Jedna mapa składa się z maksymalnie 30 rund. Aby wygrać mapę należy wygrać 16 rund.
- 6. W przypadku, gdy po 30 rundach jest remis 15:15, rozgrywana jest dogrywka na zasadach opisanych w § 9 ust. 7.

Strona 7 | 21

- 7. Dogrywka składa się z maksymalnie 9 rund. Aby zwyciężyć w dogrywce należy wygrać 5 rund.
- 8. Jedna runda trwa maksymalnie 1 minutę 55 sekund.
- 9. Przerwa między rundami trwa 10 sekund.
- 10.Poszczególne mapy będą uruchamiane w momencie, gdy wszyscy gracze wyrażą gotowość do rozpoczęcia gry.
- 11.Pula dopuszczalnych map w trybie online znajduje się w Załączniku nr 6 do Regulaminu, pt. "Pula map w trybie stacjonarnym".
- 12.Wybór map na dany mecz odbywa się przed rozpoczęciem spotkania. Mapy wybierane są przez zawodników, którzy mierzą się w danym meczu, zgodnie z poniższym schematem: ban, ban, pick, pick, ban, ban, decider. Przytoczony schemat oznacza to, że:
	- a. Gospodarz meczu (osoba, która widnieje jako pierwsza w danym spotkaniu w terminarzu rozgrywek) odrzuca jedną z map będących w puli, o której mowa w § 9 ust. 11. (ban).
	- b. Druga osoba banuje drugą mapę z puli pozostałych sześciu map (ban).
	- c. Gospodarz spotkania wybiera pierwszą mapę, która będzie rozgrywana w meczu z puli pozostałych pięciu map (pick).
	- d. Rywal wybiera drugą mapę do gry z puli pozostałych czterech map (pick).
	- e. Gospodarz banuje jedną z pozostałych trzech map (ban).
	- f. Rywal banuje jedną z dwóch pozostałych map (ban).
	- g. Mapa, która pozostanie będzie mapą decydującą (decider).
- 13.Gospodarz spotkania rozpoczyna mecz w drużynie antyterrorystów, natomiast drugi zawodnik - w drużynie terrorystów. Po rozegraniu 15 rund nastąpi automatyczna zmiana drużyn.
- 14. Bronie losowane są za pomocą "koła fortuny" umieszczonego na stronie: [http://prezes-team.opx.pl/csm\\_draw\\_gun.php.](http://prezes-team.opx.pl/csm_draw_gun.php) "Koło fortuny" przygotowane zostało za pomocą serwisu [https://wheeldecide.com/.](https://wheeldecide.com/) Serwis ten umożliwia darmowe przygotowanie "koła fortuny" według własnego uznania i przeprowadzenie losowania spersonalizowanym kołem. Możliwe jest umieszczenie koła na własnej stronie internetowej.
- 15. Losowanie broni odbywa się co 5 rund. Na czas losowania broni rozgrywka będzie zapauzowana przed rozpoczęciem rundy.
- 16. Losowaniu podlegają wszystkie bronie dostępne w grze, z wyłączeniem noża.
- 17. Zawodnicy rozgrywający mecz używają tej samej wylosowanej broni w poszczególnych rundach.
- 18.Nóż jest podstawową bronią w grze, dostępną podczas każdej rundy. Dopuszczalne jest użycie noża w każdej rundzie (broń alternatywna).
- 19.W przypadku wystąpienia problemów technicznych podczas trwania turnieju, Organizatorzy będą na bieżąco reagować i podejmować ewentualne decyzje.

#### **Przepisy ogólne:**

- 1. Za poszczególne wyniki spotkań przyznawane są punkty według poniższej punktacji:
	- a. za zwycięstwo 2:0 przyznaje się 3 pkt;
	- b. za zwycięstwo 2:1 przyznaje się 2 pkt;
	- c. za porażkę 1:2 przyznaje się 1 pkt;
	- d. za porażkę 0:2 przyznaje się 0 pkt.
- 2. Małe punkty to stosunek zsumowanych wygranych rund na wszystkich mapach do zsumowanych przegranych rund ze wszystkich map podczas meczu.
- 3. O kolejności w tabeli ligowej decydują:
	- a. zsumowane uzyskane punkty, obliczane na podstawie § 10 ust. 1.;
	- b. bilans małych punktów;
	- c. większa ilość wygranych rund;
	- d. miejsce w Ogólnej Klasyfikacji Medalowej;
	- e. losowanie.

### **ROZDZIAŁ IV**

#### **SERWER**

#### **§ 11**

- 1. Serwery, na którym rozgrywane są mecze podczas turnieju, działają w systemie 128 tickrate.
- 2. W celu poprawienia jakości gry zaleca się Uczestnikom uruchomienie gry z ustawioną opcją uruchamiania *-tick 128* oraz użycie (przed rozpoczęciem rozgrywki) komend, które znajdują się w Załączniku nr 4 do Regulaminu, pt. "Zalecane komendy dla Uczestników turnieju".
- 3. Serwer tworzony jest przez Organizatorów w następujący sposób:
	- a. Główny Organizator zaprasza wszystkich Uczestników turnieju do poczekalni;
	- b. wykonuje czynności opisane w §14 ust. 2.
	- c. wybiera mapę, która rozgrywana jest jako pierwsza;
	- d. uruchamia serwer przyciskiem "Graj";
	- e. dostosowuje ustawienia serwera specjalnymi komendami lub plikami konfiguracyjnymi w zależności od trybu gry;
	- f. gdy serwer oraz wszyscy gracze są gotowi, rozpoczyna się rozgrywkę.

Strona 9 | 21

Zgodnie z § 11 ust. 3. lit. e. ustawienia serwera dostosowuje się:

- 1) w trybie stacjonarnym za pomocą pliku konfiguracyjnego *1vs1\_config.cfg*, który zawiera listę komend. Komendy z tej listy znajdują się Załączniku nr 1 do Regulaminu, pt. "Plik konfiguracyjny rozgrywki 1vs1 w trybie stacionarnym".
- 2) w trybie online za pomocą pliku konfiguracyjnego *dm\_config.cfg*, zawierającego komendę, która zgodnie z § 3 ust. 10., zakazuje używania automatycznych karabinów wyborowych. Plik konfiguracyjny wraz z zawartością znajduje się w Załączniku nr 2 do Regulaminu, pt. "Inne pliki konfiguracyjne wykorzystywane podczas turnieju".

#### **§ 13**

Inne przydatne komendy, które będą używane przez Organizatorów turnieju w obu trybach, znajdują się w Załączniku nr 3 do Regulaminu, pt. "Przydatne komendy ustawień rozgrywki".

#### **§ 14**

- 1. Transmisja lub nagranie z turnieju będzie przeprowadzane za pomocą GOTV, udostępnianego w grze Counter-Strike : Global Offensive.
- 2. Przed utworzeniem serwera Organizatorzy ustawiają możliwość nagrywania rozgrywki za pomocą GOTV. Używa się do tego pliku konfiguracyjnego *tv.cfg*. Plik konfiguracyjny wraz z zawartością znajduje się w Załączniku nr 2 do Regulaminu pt. "Inne pliki konfiguracyjne wykorzystywane podczas turnieju".
- 3. Ewentualną transmisję uruchamia się na innym komputerze niż ten, na którym stoi serwer, poprzez połączenie się z serwerem GOTV pod adresem ip komputera, na którym stoi serwer i portem 27020.

# **ROZDZIAŁ V**

### **ZGŁOSZENIA DO TURNIEJU**

#### **§ 15**

- 1. Zgłoszenie do turnieju odbywa się poprzez wypełnienie odpowiedniego formularza znajdującego się na stronie [https://prezes](https://prezes-team.opx.pl/application_csm.php)[team.opx.pl/application\\_csm.php](https://prezes-team.opx.pl/application_csm.php) w zakładce "Formularz zgłoszeniowy".
- 2. Jeśli turniej odbywa się w trybie online należy wypełnić formularz wskazany w  $\S$  15 ust. 1, który znajduje się w zakładce "Tryb online".
- 3. Jeśli turniej odbywa się w trybie stacjonarnym wypełnia się formularz wskazany w  $\S$  15 ust. 1, znajdujący się w zakładce "Tryb stacjonarny".
- 4. Obowiązuje zasada "kto pierwszy ten lepszy".
- 5. Organizatorzy turnieju (Prezes oraz Wiceprezes PrezesTeam) oraz Gospodarz Miejsca (tylko w przypadku trybu stacjonarnego) mają zapewniony udział w turnieju po wcześniejszym wyrażeniu chęci gry w danej edycji.
- 6. W przypadku turnieju w trybie online podczas wypełniania formularza zgłoszeniowego należy podać swoją nazwę użytkownika (nick) używaną na platformie Steam.
- 7. W przypadku turnieju w trybie online należy także podać listę pięciu pożądanych oraz trzech niechcianych map w związku z głosowaniem nad wyborem map, zgodnie z § 5 Regulaminu.

# **ROZDZIAŁ VI**

### **DZIAŁANIA ZABRONIONE I KARY**

#### **§ 16**

- 1. Następujące działania będą uznawane za niesportową grę:
	- a. Celowe wyłączanie komputera lub telewizora/monitora w przypadku rozgrywania turnieju w trybie stacjonarnym;
	- b. Oczywiste zezwolenie na wygranie meczu przez przeciwnika lub poddanie meczu;
	- c. Oczywista gra na czas;
	- d. Przechodzenie przed monitorem/telewizorem podczas trwania meczu w przypadku rozgrywania turnieju w trybie stacjonarnym;
	- e. Zakłócanie rozgrywki w różny niesportowy sposób;

Strona 11 | 21

- f. Celowe zniszczenie mienia dostarczanego przez Organizatorów turnieju oraz mienia Gospodarza turnieju w przypadku rozgrywania turnieju w trybie stacjonarnym;
- g. Korzystanie z nielegalnego oprogramowania lub oprogramowania wspomagającego grę.
- 2. W przypadku wykrycia naruszeń opisanych w § 16 ust. 1. lit. a. e., gracz, który dopuścił się wykroczenia może zostać ukarany wedle uznania Organizatorów turnieju poprzez: ostrzeżenie, przegraną przez walkower, ujemne punkty lub dyskwalifikację z turnieju.
- 3. W przypadku złamania przepisów § 16 ust. 1. lit. f., Organizatorzy turnieju mogą obciążyć kosztami osobę, która dopuściła się celowego uszkodzenia mienia.
- 4. W przypadku złamania przepisów § 16 ust. 1. lit. g., gracz, który dopuścił się wykroczenia zostanie ukarany poprzez dyskwalifikację z turnieju.
- 5. Za niedopuszczalne zachowanie uważa się także obrażanie podczas turnieju innych zawodników oraz Organizatorów turnieju w każdy możliwy sposób (również na czacie lub podczas połączenia głosowego - w przypadku rozgrywania turnieju w trybie online). Takie zachowanie karane jest natychmiastowym wykluczeniem z rozgrywek oraz zakazem uczestnictwa w kolejnych edycjach aż do odwołania.
- 6. Podczas trwania rozgrywek Organizatorzy turnieju mogą określić inne działania określające niesportową grę.
- 7. Ostateczną decyzję w każdej sprawie podejmują Organizatorzy turnieju.
- 8. Za złamanie Regulaminu grozi dyskwalifikacja z turnieju, otrzymanie ujemnych punktów lub przegrana meczu walkowerem.

# **ROZDZIAŁ VII**

### **NAGRODY**

#### **§ 17**

- 1. Zwycięzca turnieju otrzymuje **złoty medal.**
- 2. Osoba, która zajmie drugie miejsce otrzymuje **srebrny medal.**
- 3. Zawodnik, który zajmie trzecie miejsce otrzymuje **brązowy medal.**
- 4. W przypadku, gdy w turnieje bierze udział czterech uczestników, osoba, która zajęła czwarte miejsce otrzymuje nagrodę pocieszenia – **wafelek "Tastino ROGER".**
- 5. W przypadku, gdy w turnieju bierze udział więcej niż czterech uczestników, nagrody pocieszenia nie obowiązują.
- 6. W przypadku turnieju w trybie online ewentualną nagrodę pocieszenia należy odebrać z rąk Organizatorów maksymalnie 31 dni po zakończonym turnieju. Po upływie tego czasu nagroda przechodzi do dyspozycji Organizatorów.
- 7. Nagrodę za zajęcie miejsc 1-3 można odebrać nawet po upływie terminu, o którym mowa w § 17 ust. 6.
- 8. W trybie stacjonarnym nagrody będą uroczyście wręczane od razu po zakończeniu turnieju. Podczas wręczania nagród odegrany zostanie hymn Stowarzyszenia PrezesTeam.

### **ROZDZIAŁ VIII**

### **POSTANOWIENIA KOŃCOWE**

#### **§ 18**

- 1. Organizatorzy turnieju zastrzegają sobie prawo do dokonywania zmian w Regulaminie. W takim przypadku odpowiednia informacja zostanie podana przed rozpoczęciem danej edycji turnieju.
- 2. W kwestiach spornych i niezawartych w Regulaminie należy stosować się do decyzji Organizatorów turnieju oraz obowiązującego Statutu PrezesTeam i Imperium Radzyńskiego.
- 3. Organizatorzy turnieju mają decydujący głos we wszystkich sprawach związanych z turniejem.
- 4. Turniej PrezesTeam Counter-Strike Masters nie jest powiązany ani sponsorowany przez Valve Corporation oraz jego licencjodawców.
- 5. Podczas oficjalnych edycji turnieju PrezesTeam Counter-Strike Masters w trybie stacjonarnym zabronione jest spożywanie alkoholu. W szczególnych przypadkach (np. turniej połączony z grillem). Organizatorzy mogą zezwolić na kulturalne spożywanie alkoholu. Jednak taka decyzja musi zostać podjęta odpowiednio wcześniej.

*Załącznik nr 1 do Regulaminu turnieju PrezesTeam Counter-Strike Masters "Plik konfiguracyjny rozgrywki 1vs1 w trybie stacjonarnym"*

#### **Nazwa pliku:** 1vs1\_config.cfg

#### **Zawartość pliku:**

sv cheats 0; bot kick; mp\_free\_armor 2; mp\_freezetime 10; mp\_round\_restart\_delay 3; mp\_roundtime 1.92; mp roundtime defuse 1.92; mp\_maxrounds 30; mp\_halftime 1; mp\_match\_can\_clinch 1; mp overtime enable 1; mp overtime maxrounds 9; mp\_warmuptime 300; mp\_warmuptime\_all\_players\_connected 180; mp\_buytime 9999; mp buy anywhere 1; mp startmoney 65535; mp\_maxmoney 65535; mp overtime startmoney 65535; mp buy allow grenades 0; mp weapons allow map placed 0; mp<sup>weapons qlow</sup> on ground 0; mp\_ct\_default\_secondary ""; mp ct default primary ""; mp t default secondary ""; mp t default primary ""; mp\_restartgame 1; sv infinite ammo 2; mp\_autokick 0; sv pausable 1;

Strona 14 | 21

*Załącznik nr 2 do Regulaminu turnieju PrezesTeam Counter-Strike Masters "Inne pliki konfiguracyjne wykorzystywane podczas turnieju"*

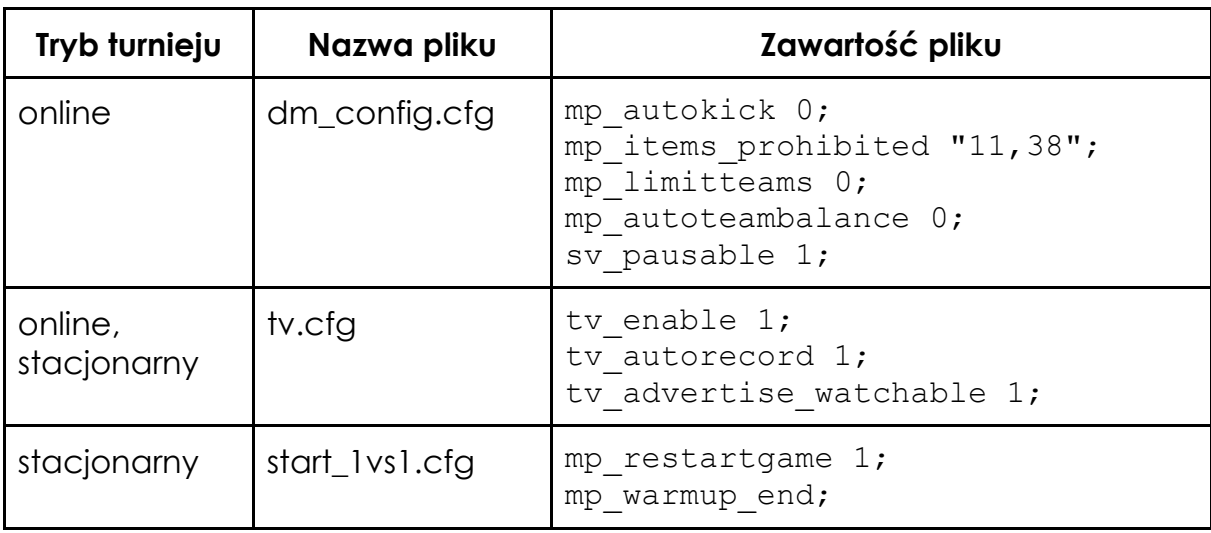

*Załącznik nr 3 do Regulaminu turnieju PrezesTeam Counter-Strike Masters "Przydatne komendy ustawień rozgrywki"*

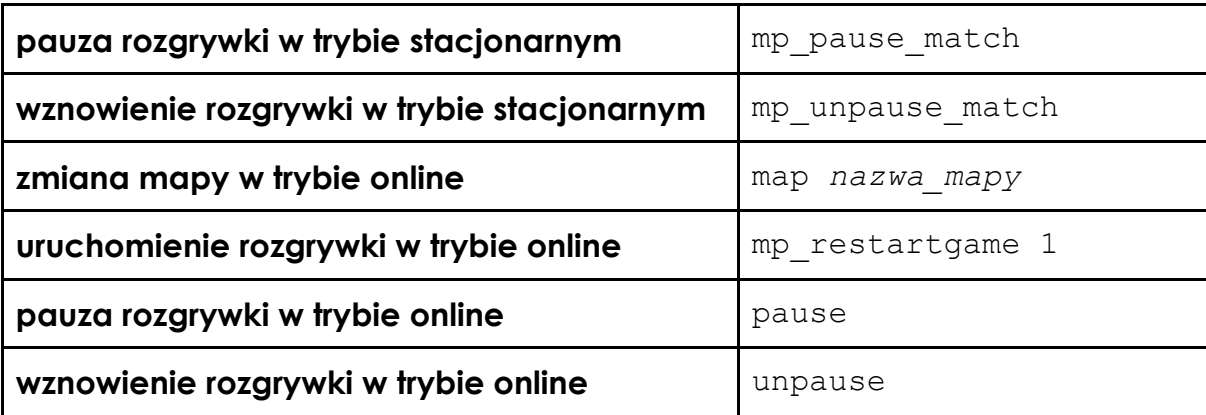

*Załącznik nr 4 do Regulaminu turnieju PrezesTeam Counter-Strike Masters "Zalecane komendy dla Uczestników turnieju"*

cl\_updaterate 128 cl\_cmdrate 128

*Załącznik nr 5 do Regulaminu turnieju PrezesTeam Counter-Strike Masters "Pula map w trybie online"*

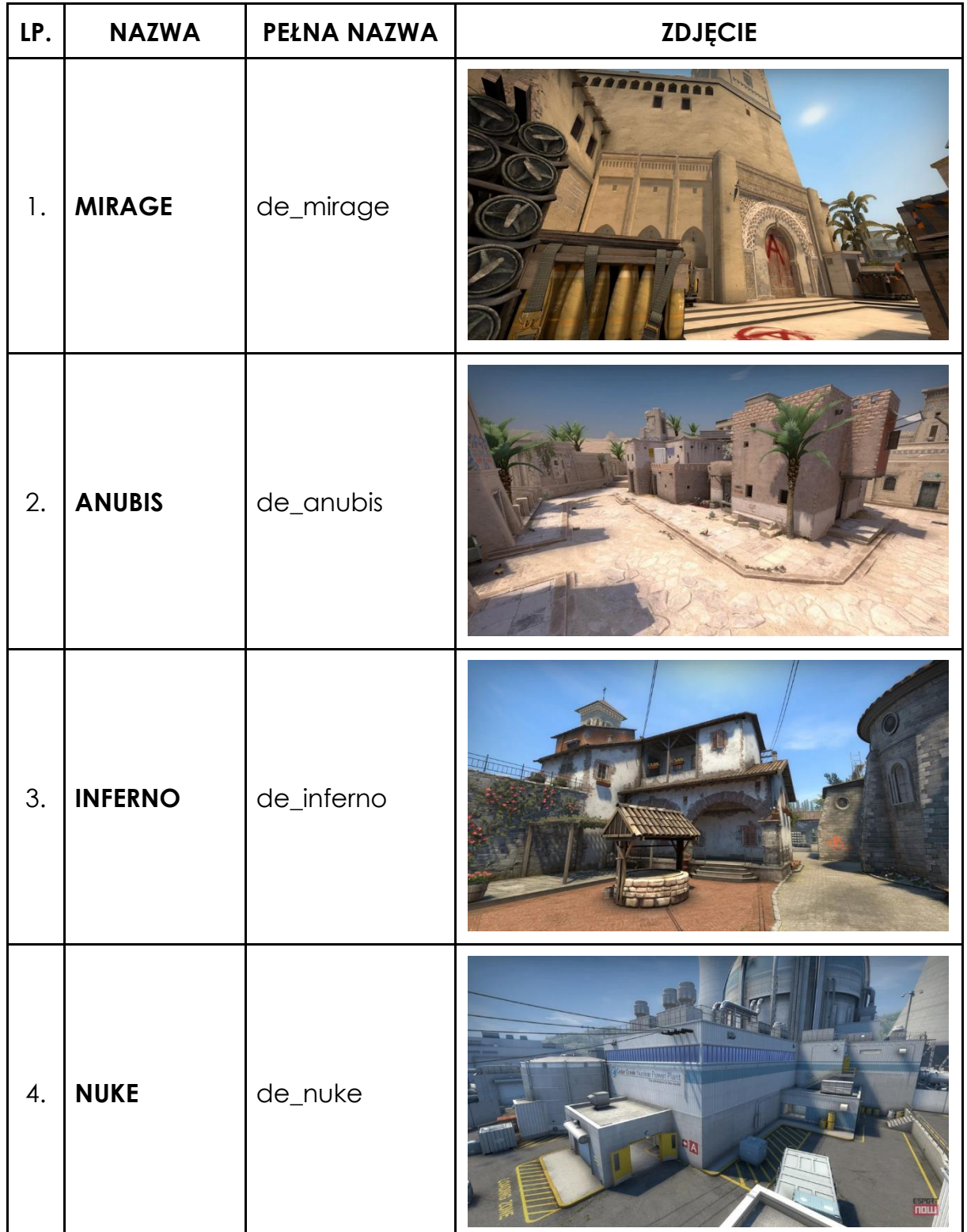

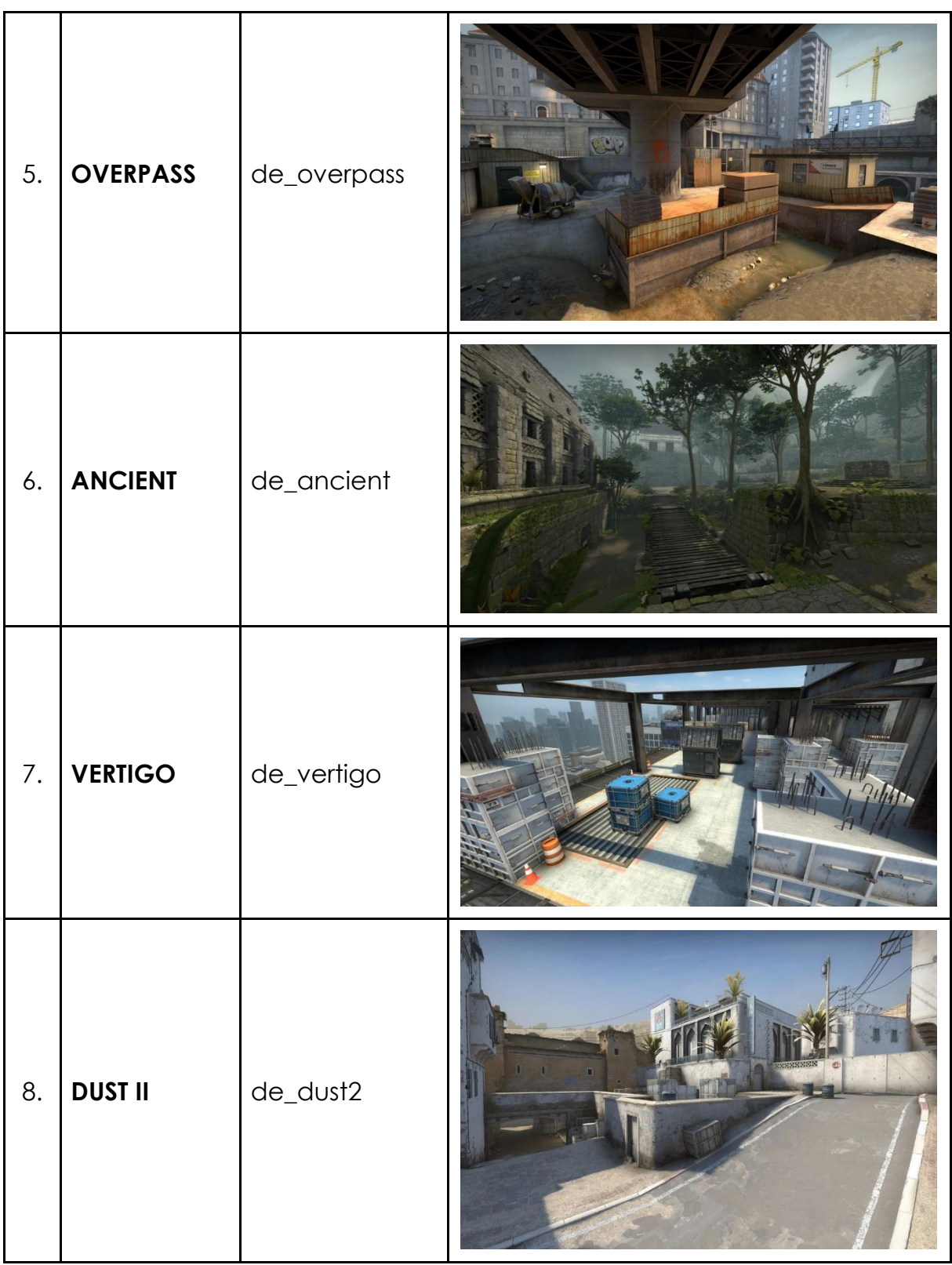

*Załącznik nr 6 do Regulaminu turnieju PrezesTeam Counter-Strike Masters "Pula map w trybie stacjonarnym"*

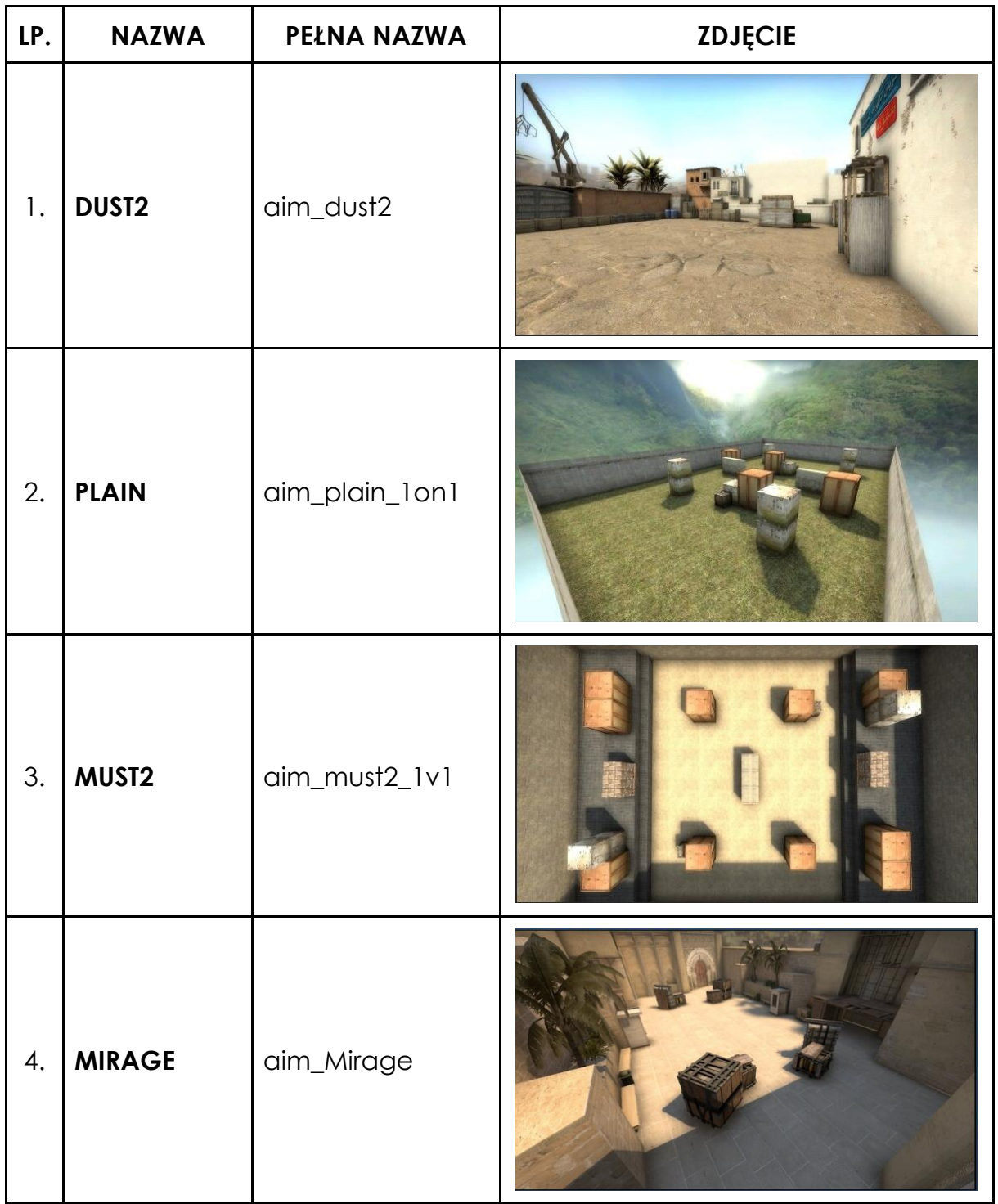

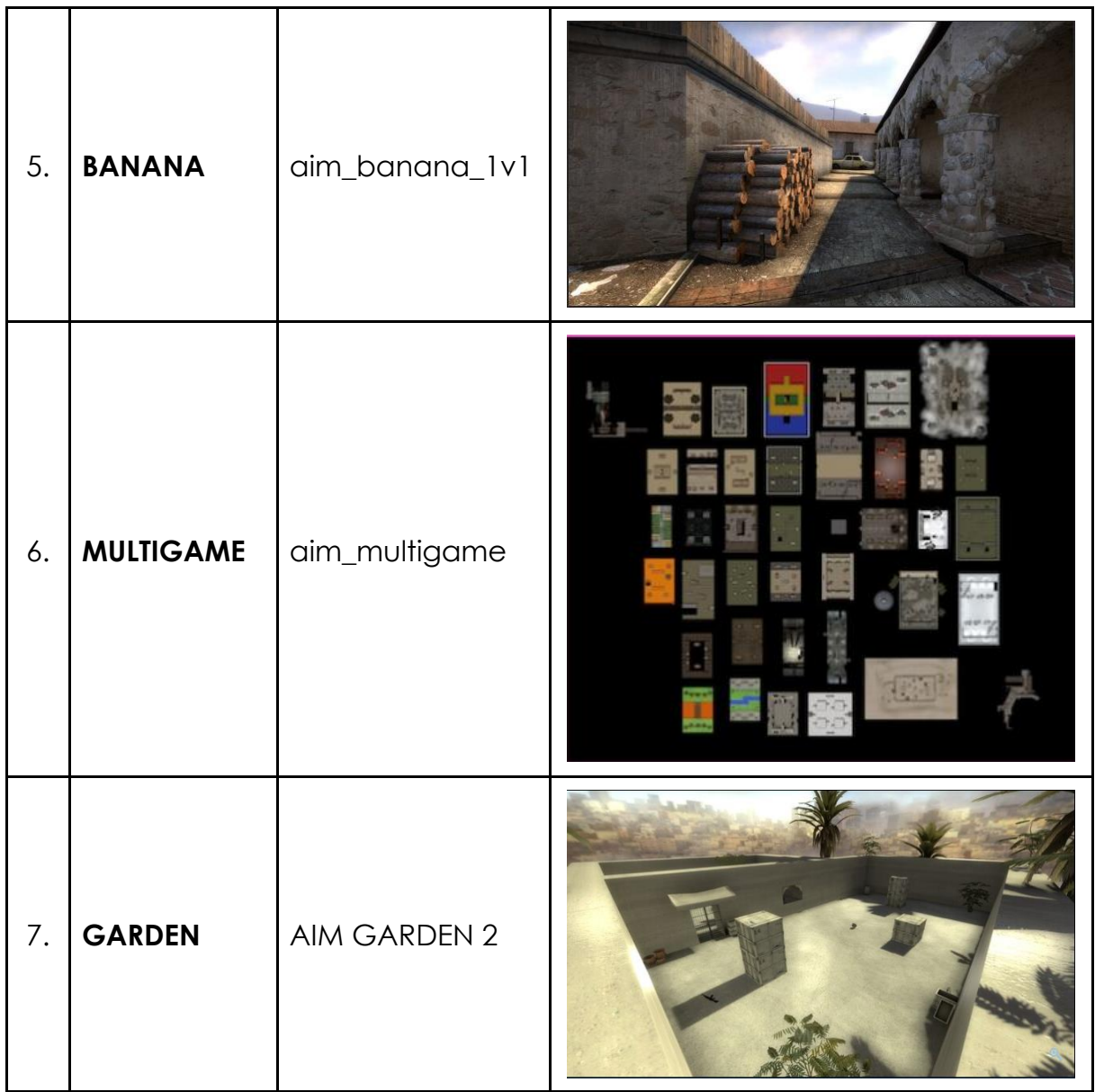

mgr Wojciech Niewęgłowski (Prezes PrezesTeam Wojciech Niewęgłowski)